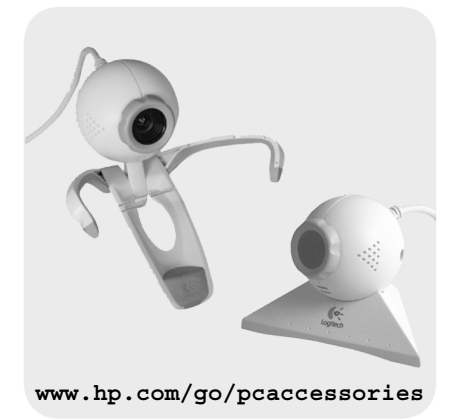

# **hp** usb pc web camera

# p1978a

information guide allgemeiner leitfaden guide d'information guía de información guida informativa 資訊手冊 제품 정보 안내서 podręcznik informacyjny справочное руководство

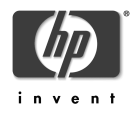

### **Notice**

The information contained in this document is subject to change without notice. Hewlett-Packard makes no warranty of any kind with regard to this material, including, but not limited to, the implied warranties of merchantability and fitness for a particular purpose. Hewlett-Packard shall not be liable for errors contained herein or for incidental or consequential damages in connection with the furnishing, performance, or use of this material. Hewlett-Packard assumes no responsibility for the use or reliability of its hardware or software on equipment that is not furnished by Hewlett-Packard or equipment for which it is not intended. This document contains proprietary information that is protected by copyright. All rights are reserved. No part of this document may be photocopied, reproduced, or translated to another language without the prior written consent of Hewlett-Packard Company.

Acrobat<sup>®</sup> and Adobe<sup>®</sup> are trademarks of Adobe Systems Incorporated and may be registered in certain jurisdictions. Microsoft®, MS®, MS-DOS®, Windows®, and Windows NT® are U.S. registered trademark of Microsoft Corporation. Logitech<sup>TM</sup> is a trademark of Logitech.

#### Hinweis

Inhaltliche Änderungen vorbehalten. Hewlett-Packard übernimmt keine Garantie welcher Art auch immer für diese Ausrüstung, einschließlich der (doch nicht begrenzt auf die) Qualitätsgarantie und die Garantie bezüglich Eignung für einen bestimmten Zweck. Hewlett-Packard haftet nicht für in dieser Dokumentation enthaltene Fehler oder für unbeabsichtigte oder indirekte Schäden in Verbindung mit der Lieferung, der Leistung oder der Benutzung der Ausrüstung. Hewlett-Packard übernimmt keine Haftung fur den Betrieb oder die Zuverlässigkeit seiner Software, wenn diese auf Hardware benutzt wird, die nicht von Hewlett-Packard geliefert wurde. Dieses Dokument enthalt proprietäre Informationen, die durch das Copyright geschützt sind. Alle Rechte vorbehalten. Dieses Dokument darf ohne vorherige schriftliche Genehmigung der Hewlett-Packard Company weder ganz noch teilweise fotokopiert, reproduziert oder übersetzt werden. Acrobat® and Adobe® are trademarks of Adobe Systems Incorporated and may be registered in certain jurisdictions. Microsoft®, MS®, MS-DOS®, Windows®, and Windows NT® are U.S. registered trademark of Microsoft Corporation. Logitech<sup>TM</sup> is a trademark of Logitech.

#### Avertissement

Les informations contenues dans ce document peuvent être modifiées sans préavis. Hewlett-Packard ne donne aucune garantie de quelque sorte que ce soit concernant, sans que ce soit limitatif, les garanties implicites de qualité commerciale de ce matériel, ou la bonne adaptation de celui-ci à un usage particulier. Hewlett-Packard n'est pas responsable des erreurs pouvant apparaître dans ce manuel et n'est pas non plus responsable des dommages directs ou indirects résultant de l'équipement, des performances et de l'utilisation de ce matériel. Hewlett-Packard ne saurait être tenu pour responsable de l'utilisation et de la fiabilité de son logiciel sur des matériels non fournis par Hewlett-Packard. Les informations contenues dans ce document sont originales et protégées par copyright. Tous droits réservés. L'acheteur s'interdit en conséquence de les photocopier, de les reproduire ou de les traduire dans toute autre langue, sauf accord préalable et écrit de Hewlett-Packard.

Acrobat® and Adobe® are trademarks of Adobe Systems Incorporated and may be registered in certain jurisdictions. Microsoft®, MS®, MS-DOS®, Windows®, and Windows NT® are U.S. registered trademark of Microsoft Corporation. Logitech<sup>TM</sup> is a trademark of Logitech.

#### Aviso

La información contenida en este documento está sujeta a cambios sin previo aviso. Hewlett-Packard no ofrece ningún tipo de garantía con respecto a este material, incluyendo, pero sin limitarse a, las garantías implícitas de comerciabilidad e idoneidad para un fin determinado. Hewlett-Packard no asume responsabilidad alguna por los posibles errores contenidos o por los daños casuales o emergentes relacionados con el suministro, funcionamiento o uso de este material. Hewlett-Packard no asume responsabilidad alguna por el uso o fiabilidad de su software en equipos que no hayan sido fabricados por Hewlett-Packard. Este documento contiene información patentada, protegida por las leyes del copyright. Reservados todos los derechos. Ninguna parte de este documento puede ser fotocopiada, reproducida o traducida a otro idioma sin la autorización previa y por escrito de Hewlett-Packard Company. Acrobat® and Adobe® are trademarks of Adobe Systems Incorporated and may be registered in certain jurisdictions. Microsoft®, MS®, MS-DOS®, Windows®, and Windows NT® are U.S. registered trademarks of Microsoft Corporation. Logitech<sup>TM</sup> is a trademark of Logitech.

#### Avviso

Le informazioni contenute in questo documento sono soggette a cambiamento senza preavviso. Hewlett-Packard non rilascia garanzie di alcun tipo riguardo a questo materiale, comprese le garanzie implicite di commerciabilità e di idoneità per uno scopo particolare. Hewlett-Packard non sarà ritenuta responsabile per errori contenuti in questo documento, né per danni accidentali o conseguenti alla fornitura, alle prestazioni o all'uso di questo materiale. Hewlett-Packard non si assume alcuna responsabilità riguardo all'uso o all'affidabilità del proprio software su apparecchiature di altri produttori. Questo documento contiene informazioni di proprietà protette da copyright. Tutti i diritti sono riservati. Nessuna parte di questo documento può essere fotocopiata, riprodotta o tradotta in un'altra lingua senza un precedente consenso scritto di Hewlett-Packard Company.

Acrobat<sup>®</sup> and Adobe<sup>®</sup> are trademarks of Adobe Systems Incorporated and may be registered in certain jurisdictions. Microsoft®, MS®, MS-DOS®, Windows®, and Windows NT® are U.S. registered trademark of Microsoft Corporation. Logitech<sup>TM</sup> is a trademark of Logitech.

### 注意

本文件所含資訊如有更改,饒恕不靈另行通知。惠普科技對本文件不做任何形式的保証,包括但不限於就 銷售合適性及適合特定用途之默許保証。惠普科技對本文件之謬誤,或者由於本資料的供應—性能表現或 使用所造成的直接或間接損害概不負責—在非惠普科技原廠供應的裝置或非計划使用的裝置上所執行的硬 體或軟體–惠普科技不需為其使用或可靠性承擔任何責任–本文件中包含的專利資訊受版權保護–版權所 有,翻印必究。事先未獲得惠普科技許可,不得擅自影印、复制或本文件中的任何內容。 Acrobat® 与 Adobe® 是 Adobe Systems Incorporated 的商標,并且可能一已登記寫某种法定。 Microsoft®, MS®, MS-DOS®, Windows®, 与 Windows NT® 是 Microsoft Corporation 在美國的 注冊商標。

Logitech<sup>TM</sup>是 Logitech 的注册商標。

#### 알림

본 문서에 포함된 정보는 예 없이 변경될 수 있습니다. Hewlett-Packard 는 본 제품과 관련하여 시장성 및 특정 목적에 대한 적합성에 관한 암시적인 보증을 포함하는 어떠한 형태의 보증도 제공하지 않습니다 .Hewlett-Packard 는 본 제품에 포함된 오류, 또는 본 제품의 설치, 운영, 사용과 관련하여 발생한 우연, 필연적인 손상에 대한 책 임이 없습니다. HP 는 당사가 공급하지 않은 장비 또는 용도와 다르게 사용된 장비에 당사 하드웨어 또는소프트 웨어를 사용하여 발생한 문제 또는 신뢰성에 대해서는 책임지지 않습니다.

본 문서에는 저작권에 의해 보호되는 독점 정보가 포함되어 있습니다 . 모든 권리는 당사가 소유합니다 . 본 문서 의 어떠한 부분도 Hewlett-Packard Company 의 사전 서명 동의없이 사진 복사, 복제, 혹은 다른 언어로 번역할 수 없습니다

Acrobat<sup>®</sup> 및 Adobe® 는 Adobe Systems Incorporated 의 상표이고 특정 관할 구역에서 등록 상표일 수 있습니다 . Microsoft®, MS®, MS-DOS®, Windows®, 및 Windows NT® 는 Microsoft Corporation 의 미국 등록 상표입니다. Logitech<sup>TM</sup> 은 Logitech 의 등록 상표입니다.

#### Nota.

Firma Hewlett-Packard zastrzega sobie prawo wprowadzania bez uprzedzenia zmian w opisanym w tym dokumencie sprzecie i oprogramowaniu. Hewlett-Packard nie udziela żadnych gwarancji odnośnie zawartej w tym materiale treści, w tym również, ale nie wyłącznie, gwarancji domniemanych co do jej wartości rynkowej lub przydatności do określonych celów. Firma Hewlett-Packard nie odpowiada za błedy, które moga wystapić w przedstawianym materiale, jak również za szkody pośrednio lub bezpośrednio zwiazane z wykorzystaniem zawartych w nim informacji. Hewlett-Packard nie przyjmuje odpowiedzialności za działanie swoich programów lub urzadzeń w powiazaniu ze sprzetem nie pochodzacym od firmy Hewlett-Packard lub ze sprzętem, dla którego dane oprogramowanie lub urządzenie nie jest przeznaczone. Materiał zawarty w tym dokumencie jest chroniony prawem autorskim. Wszelkie prawa są zastrzeżone. Kopiowanie, reprodukowanie bądź tłumaczenie tego dokumentu, w całości lub części, wymaga uprzedniej pisemnej zgody firmy Hewlett-Packard.

Acrobat<sup>®</sup> oraz Adobe<sup>®</sup> są znakami towarowymi firmy Adobe Systems Incorporated i mogą być zastrzeżone recover or a rice of  $\mathbb{R}^n$  and  $\mathbb{R}^n$  and  $\mathbb{R}^n$  and  $\mathbb{R}^n$  and  $\mathbb{R}^n$  are the set of  $\mathbb{R}^n$  and  $\mathbb{R}^n$  and  $\mathbb{R}^n$  and  $\mathbb{R}^n$  are interesting to the set of  $\mathbb{R}^n$  and  $\mathbb{R}^n$  an towarowym firmy Logitech.

#### Предупреждение

Информация в этом документе может быть изменена без уведомления. Hewlett–Packard не предоставляет относительно данного материала никаких гарантий, включая, но не ограничиваясь, предполагаемую гарантию высоких коммерческих качеств данного изделия и его соответствия конкретным целям. Hewlett–Packard не несет ответственности за ошибки в этом локументе, а также за случайный или преднамеренный ущерб, полученный в связи с доставкой, исполнением или использованием данного материала. Hewlett-Packard не несет ответственности за работу и надежность своего аппаратного и программного обеспечения при его использовании с оборудованием, которое для этого не предназ– начено или не было поставлено компанией Hewlett–Packard. Этот документ содержит информацию, подлежащую защите авторским правом. Все права защищены. Никакая часть этого документа не может быть скопирована, воспроизведена или переведена на другой язык без предварительного письменного разрешения Hewlett–Packard Company.

Acrobat<sup>®</sup> и Adobe<sup>®</sup> − торговые марки Adobe Systems Incorporated, которые могут быть зарегистрированы в некоторых юрисликциях. Microsoft®, MS®, MS–DOS®, Windows® и Windows NT® − зарегистрированные в США торговые марки Microsoft Corporation. Logitech<sup>TM</sup> – торговая марка Logitech.

HP France, 38053 Grenoble, Cedex 9 France © 2001 Hewlett-Packard Company

## Welcome

Congratulations on purchasing an HP USB PC web camera.

This document gives you instructions for assembling your USB web camera and also gives you the camera's limitations.

### Kit Contents

Your HP USB PC web camera kit contains:

- 1 HP USB PC web camera
- 2 HP USB PC camera bases
- 1 Software and Drivers CD-ROM
- 1 HP support part-number sticker
- 1 *Installation Guide*
- 1 *Attention Windows 2000 Users* document
- 1 *Information Guide* (this document).

# Known Limitations

The software and drivers CD-ROM contains applications that enable you to use your USB web camera on the Internet. The applications enable you to:

- create a web album
- create a web cam
- broadcast a live video.

These functions may not work if you are in a large office environment with a firewall and proxies. In this event, contact your network administrator.

The following functions will still operate:

- Video and picture creation
- Video emails.

## Assembling Your USB Camera

Two camera bases are supplied with your HP USB PC web camera.

The camera rest (a) is for use with CRT and some LCD monitors. HP recommend that you use the camera stand (b) with OmniBooks and most LCD monitors.

- 1 Assemble the camera eye and base as shown.
- 2 Place the HP support part-number sticker on the rear of the USB camera eye.

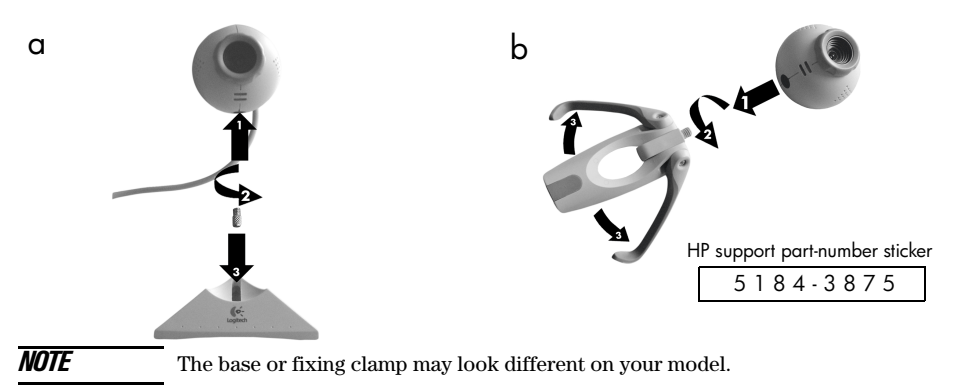

## Using Your USB Camera

*NOTE* Your HP USB web camera is supported on Windows 98 SE, Windows 2000 and Windows XP operating systems. Windows 2000 users must read the *Attention Windows 2000 Users* document supplied in the kit.

Windows XP automatically detects your USB camera when it is first connected and uses the appropriate native driver. There is no need to use the CD-ROM provided. For software installation instructions, refer to the Logitech *Installation Guide*. Under Windows XP, not all features of your USB camera will be supported.

### Positioning Your USB Camera

Refer to the Logitech *Installation Guide* for information on connecting your USB camera to your computer.

Once your computer has restarted, the Logitech QuickCam Test window will open. The window shows the view from your USB camera.

Make sure that your USB camera is positioned centrally on top of your monitor. If you are using your USB camera with the camera fixing clamp, place it on your OmniBook or LCD monitor as shown in the picture below:

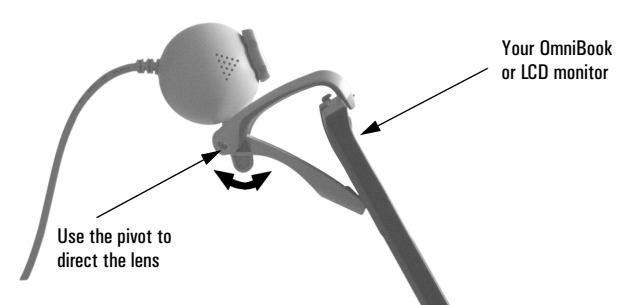

If you are using your USB camera with the camera base, place it on your monitor with the Logitech logo on the camera rest facing you (see picture below). Direct the lens by tilting the camera eye upwards or downwards until the picture in the Logitech QuickCam Test window is satisfactory.

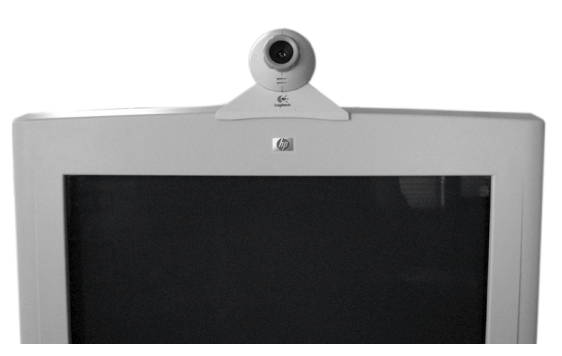

### Adjusting the Focus

Turn the grey focus ring clockwise or anti-clockwise to sharpen or soften the focus until the picture in the Logitech QuickCam Test window is satisfactory.

# HP Hardware Warranty

This HP accessory is covered by a limited hardware warranty for a period of one year from the date of purchase by the original end-user. The type of service provided is return to an HP or repair-authorized reseller service-center. At Hewlett-Packard's discretion, a defective accessory will be repaired or replaced by a new unit, either of the same type or of an equivalent model. If this accessory is purchased and used together with an HP PC, it will be covered by the warranty of the PC, under the same conditions of service and duration. Please, refer to the warranty statement provided with your HP PC for warranty limitations, customer responsibilities and other terms and conditions.

FOR CONSUMER TRANSACTIONS IN AUSTRALIA AND NEW ZEALAND: THE WARRANTY TERMS CONTAINED IN THIS STATEMENT, EXCEPT TO THE EXTENT LAWFULLY PERMITTED, DO NOT EXCLUDE, RESTRICT OR MODIFY AND ARE IN ADDITION TO THE MANDATORY STATUTORY RIGHTS APPLICABLE TO THE SALE OF THIS PRODUCT TO YOU.

For HP support services, visit the following HP web sites:

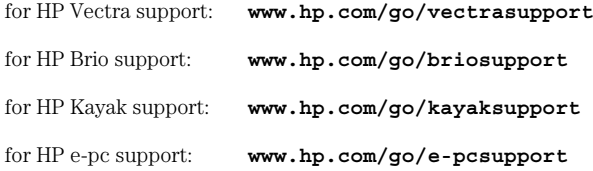

# Regulatory Information

### FCC Class B (for USA Only)

### Federal Communications Commission Radio Frequency Interference Statement Warning:

This equipment has been tested and found to comply with the limits for a Class B digital device, pursuant to Part 15 of the FCC Rules. These limits are designed to provide reasonable protection against harmful interference in a residential installation. This equipment generates, uses, and can radiate radio frequency energy and, if not installed and used in accordance with the instructions, may cause harmful interference to radio communications. However, there is no guarantee that interference will not occur in a particular installation. If this equipment does cause harmful interference to radio or television reception, which can be determined by turning the equipment off and on, the user is encouraged to correct the interference by one or more of the following measures:

Reorient or relocate the receiving antenna.

Increase the distance between the equipment and the receiver.

Connect the equipment to an outlet on a different circuit to the one the receiver is connected to.

Consult your dealer or an experienced radio/TV technician for help.

Hewlett-Packard's FCC Compliance Tests were conducted using HP-supported peripheral devices or modifications not expressly approved by Hewlett-Packard could void the user's authority to operate.

For compliance information ONLY, USA contact: Hewlett-Packard Company, Corporate Product Regulations Manager, 3000 Hanover Street, Palo Alto, CA 94304. Phone (650) 857-1501.

### Notice for Canada

This Class B digital apparatus complies with canadian ICES-003. Cet appareil numérique de la Classe B est conforme à la norme NMB-003 du Canada.

### Notice for Japan

この装置は,情報処理装置等電波障害自主規制協議会(VCCI)の基準 に基づく クラスB情報技術装置です。この装置は、家庭環境で使用すること を目的としていますが、この装置がラジオやテレビジョン受信機に近接して 使用されると、受信障害を引き起こすことがあります。 取り扱い説明書に従って正しい取り扱いをして下さい。

Notice for Korea

사용자 인내분 (B급 기기)

이 기기는 비업무용으로 전자파장해검정을 받은 가키로서, 주거지역에서는 물론 모든 지역에서 사용할 수 있습니다.

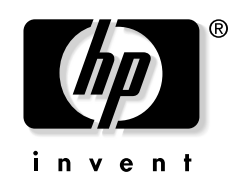

Part Number: P1978-90127 Printed 10/01 in

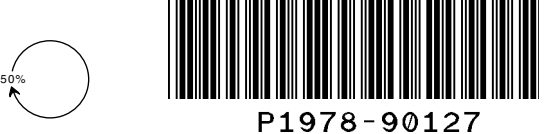

Paper not bleached with chlorine